Q1-2

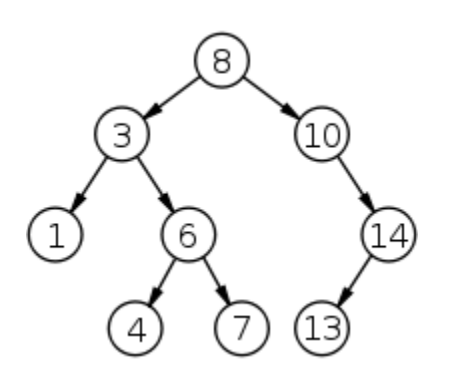

# CSSE 230 Day 7

More BinaryTree methods Tree Traversals Exam review

After today, you should be able to… … traverse trees on paper & in code

#### Announcements

- ▶ Doublets is next assignment.
- ▶ Also with a partner meet later during today's class.
- **Instructor demo**

#### Announcements

- } Please complete the Stacks&Queues partner evaluation in Moodle after you submit your final code. Due Friday.
- } Optional Exam 1 review session:
	- Tonight from 8–11pm, Percopo classroom, led by CSSE230 tutor Connor Boyle

#### Questions?

Quiz question: What became clear to you as a result of class?

CSSE230 student: I was treeted to some good knowledge by the time I leaft.

#### A dummy NULL\_NODE lets you recurse to a simpler base case while avoiding null pointer exceptions

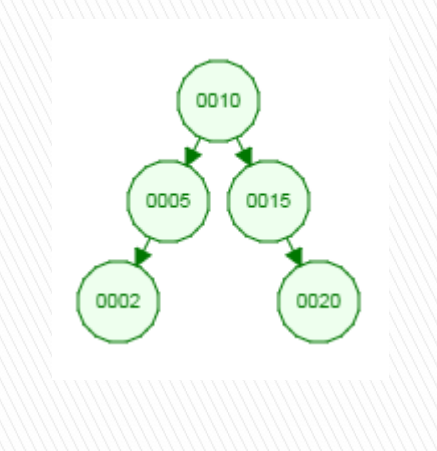

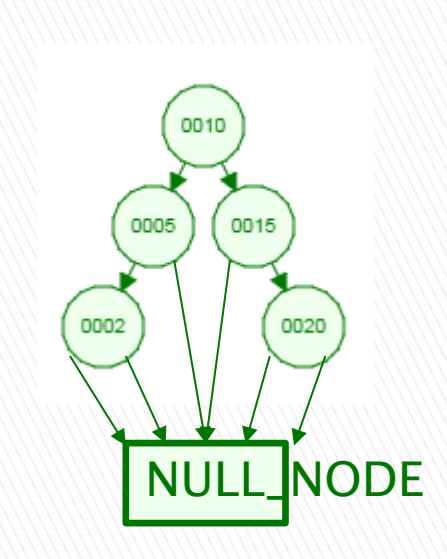

4 possibilities for children (leaf, Left only, Right only, Both)

1 possibility for children: Both (which could be NULL\_NODE)

#### A dummy NULL\_NODE lets you recurse to a simpler base case while avoiding null pointer exceptions

λ⊝

```
public class BinarySearchTree<T> {
    private BinaryNode root;
    public BinarySearchTree() {
        root = null;}
    public int size() {
        if (root == null) {
            return 0;
        return root.size();
    ł
    class BinaryNode {
        private T data;
        private BinaryNode left;
        private BinaryNode right;
        public int size() {
            if (left == null && right == null) {
                return 1;} else if (left == null) {
                return right.size() + 1;
            } else if (right == null) {
                return left.size() + 1;\} else \{return left.size() + right.size() + 1; \frac{1}{2}ł
        ł
```

```
1 public class BinarySearchTree<T> {
      private BinaryNode root;
      private final BinaryNode NULL NODE = new BinaryNode();
      public BinarySearchTree() {
          root = NULL NODE;public int size() \{Simpler
         return root.size();
      class BinaryNode {
          private T data;
          private BinaryNode left;
          private BinaryNode right;
          public BinaryNode(T element) {
             this.data = element;this.left = NULL NODE;this.right = NULL NODE;₹
          public int size() \{if (this == NULL NODE) {
                                           Simplerreturn 0;
              return left.size() + right.size() + 1;
          −
```
#### More Trees

Comment out unused tests and uncomment as you go

Write **containsNonBST(T item)** now.

#### Notice the pattern: contains

 $\overline{2}$ 

3

4 5 60

 $\overline{7}$ 

8

 $\frac{9}{10}$ 

11 12

13  $140$ 

15

16

17 18  $190$ 

 $20$  $21$ 

 $22^{1}$ 23

24 25⊜

26 27

28

29 30

 $\frac{31}{32}$ 

34

- } If (node is null)
	- Return something simple
- $\rightarrow$  Recurse to the left
- $\rightarrow$  Recurse to the right
- } Combine results with this node

```
public class BinarySearchTree<T> {
    private BinaryNode root;
    private final BinaryNode NULL NODE = new BinaryNode();public BinarySearchTree() {
        root = NULL NODE;
    Y
    public boolean containsNonBST(T item) {
        return root.containsNonBST(item);
    Y
    class BinaryNode {
        private T data;
        private BinaryNode left;
        private BinaryNode right;
        public BinaryNode() {
            this.data = null;
            this. left = null;
            this. right = null;Y
        public boolean containsNonBST(T item) {
             if (this == NULL NODE) \vertreturn false;
             return this.data.equals(item) | |
                     left.containsNonBST(item) ||
                     right.containsNonBST(item);
    ł
\mathbf{B}
```
### Notice the pattern: size

- If (node is null)
	- Return something simple
- } Recurse to the left
- $\triangleright$  Recurse to the right
- } Combine results with this node

```
public class BinarySearchTree<T> {
 1
        private BinaryNode root;
 \overline{2}В
\overline{4}private final BinaryNode NULL NODE = new BinaryNode();5
 60
        public BinarySearchTree() {
\overline{7}root = NULL NODE;8
         ł
9
l Ø⊜
        public int size() {
              return root.size();
\vert 1
\overline{2}ł
\overline{3}4\Thetaclass BinaryNode {
15
              private T data;
              private BinaryNode left;
16
             private BinaryNode right;
\overline{7}18
19⊜
              public BinaryNode() {
                  this.data = null;10
                  this. left = null;21
                  this. right = null;
\mathbf{12}13
              Y
\overline{A}150public int size() \{if (this == NULL NODE) {
5<sup>6</sup>7^{\circ}return 0;18
                   return left.size() + right.size()
^{19}+1;3031
         ł
32 }
```
## Notice the pattern: height

1  $\overline{2}$ 

3  $\Delta$ 

5  $68$ 

 $\overline{7}$ 8

 $\frac{9}{0}$ <br>.0

 $\overline{2}$ 

 $\overline{3}$  $4\Theta$ 

 $\overline{5}$ 

 $.6\phantom{0}$ 

 $\overline{7}$ 

.8 9⊝

la

 $^{\prime}1$ 

 $12$ 13

 $\overline{4}$  $.5e$ 

 $16$ 

 $\overline{7}$ 

18 9

 $9$ 

 $11 -$ 

- If (node is null)
	- Return something simple
- $\rightarrow$  Recurse to the left
- $\triangleright$  Recurse to the right
- } Combine results with this node

```
public class BinarySearchTree<T> {
    private BinaryNode root:
    private final BinaryNode NULL NODE = new BinaryNode();public BinarySearchTree() {
        root = NULL NODE;Y
    public int height() \{return root. height();
    Y
    class BinaryNode {
        private T data:
        private BinaryNode left;
        private BinaryNode right;
        public BinaryNode() {
            this data = null;this. left = null;
            this. right = null;Y
        public int height() {
            if (this == NULL NODE)
                return -1;returr Math.max(left.height(), right.height())
                                                            +1:Y
```
#### What else could you do with this recursive pattern?

- If (node is null)
	- Return something simple
- } Recurse to the left
- $\triangleright$  Recurse to the right
- } Combine results with this node
- } Print the tree contents
- } Sum the values of the nodes
- **▶ Dump the contents** to an array list
- **Lots more**
- **▶ In what order** should we print nodes?

#### **Binary tree traversals**

- } InOrder (left-to-right, if tree is spread out)
	- Left, root, right
- ▶ PreOrder (top-down, depth-first)
	- root, left, right
- } PostOrder (bottom-up)
	- left, right, root
- ▶ LevelOrder (breadth-first)
	- Level-by-level, left-to-right within each level

If the tree has N nodes, what's the (worstcase) big-Oh run-time of each traversal?

γ

```
// Print tree rooted at current node using preorder
public void printPreOrder() {
    System.out.println( element);// Node
    if( left != null )
        left, printPreOrder( );
                                         // Left
    if(right != null)
        right. printPreOrder( );
                                         // Right
```

```
// Print tree rooted at current node using postordel
public void printPostOrder() {
    if( left != null )
        left. printPostOrder();
                                         // Left
    if( right != null )
        right. printPostOrder();
                                         // Right
    System.out.println(element);
                                         // Node
```

```
// Print tree rooted at current node using inorder t
public void printInOrder() {
    if( left != null )
        left. printIn0rder();
                                          // Left
    System.out.println( element);// Node
    if( right != null )
        right. print InOrder ( ) ;
                                          // Right
```
Converting the tree to an ArrayList gives an elegant solution for toString()

7

#### ▶ Brainstorm how to write: **public ArrayList<T> toArrayList()**

 $\rightarrow$  Then BST toString() will simply be: **return toArrayList().toString();**

Use the recursive pattern when you want to process the whole tree at once Size(), height(), contains(), toArrayList(), toString(), etc.

What if we want an iterator (one element at a time)? Next class8

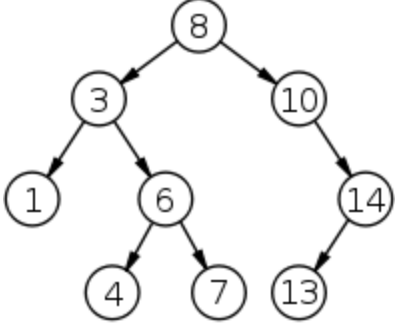

## Doublets Intro